# **SpartanMC Display Controller**

# **Table of Contents**

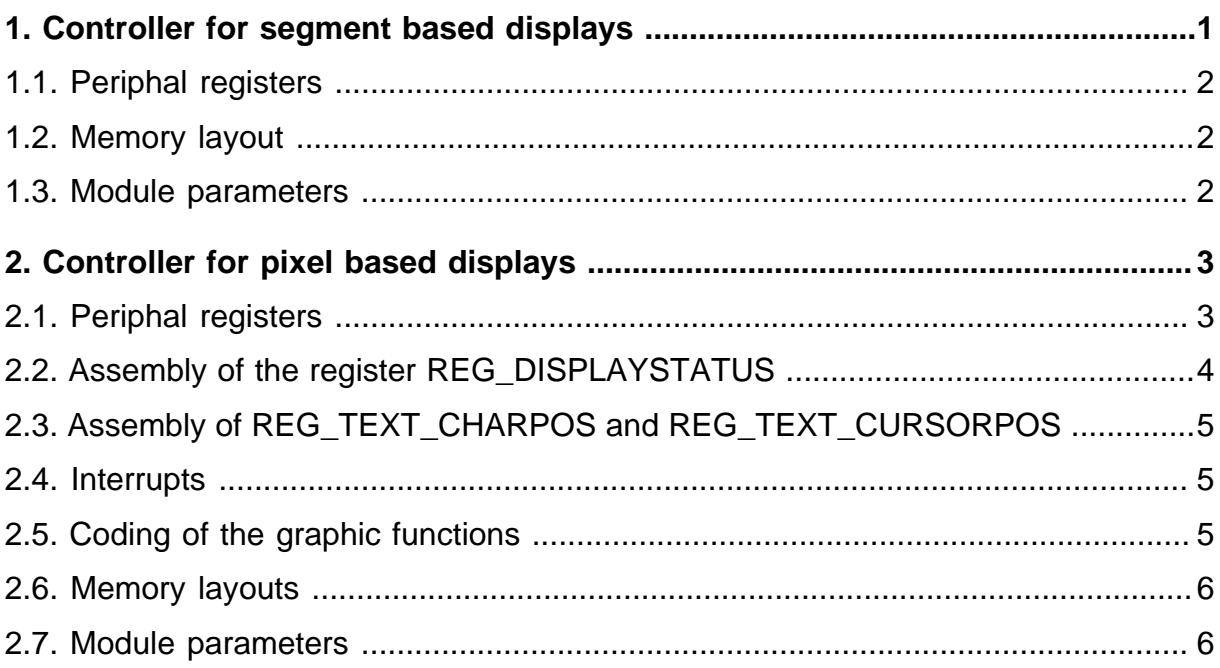

# **List of Figures**

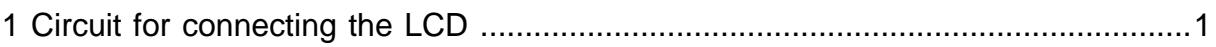

# **List of Tables**

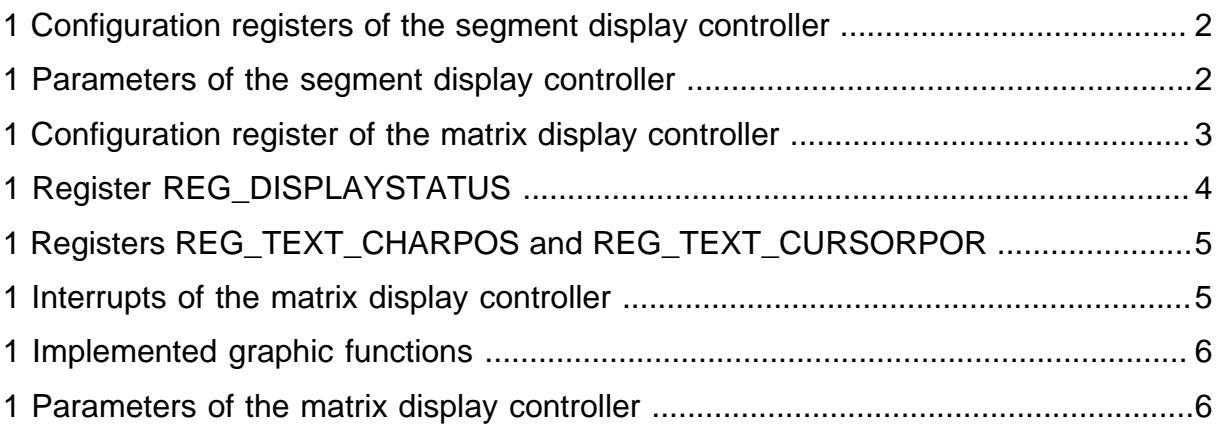

# **Display Controller**

The display controller is a periphal SpartanMC device for driving several types of displays. It is possible to control either a segment based or a pixel based display. For resource optimization both parts are seperated into independent controller modules selectable from the jConfig device menu. For a segment based LCD, a special circuit is required for connecting the SpartanMC FPGA to the device (see later). The pixel based display requires a circuit including elements for controlling the backlight and contrast voltage. Below, both controller parts are described in detail, starting with the segment dispaly controller.

# <span id="page-8-0"></span>**1. Controller for segment based displays**

<span id="page-8-1"></span>This module makes it possible to control a segment based display with a user defined number of digits and segments. The required memory for storing the digit's segment assignments is already included (its content depends on the defined settings). From those segment assigments the signals for the display's multiplex driving are generated. In case the display is a liquid crystal display (LCD), the differing signal sequence for driving LCDs is generated accordingly. This requires a corresponding circuit for connecting the display as shown in the figure below. There, the micro controller's output is connected in the center of a voltage divider with two equal resistors. The divider itself is connected to operating voltage and ground.

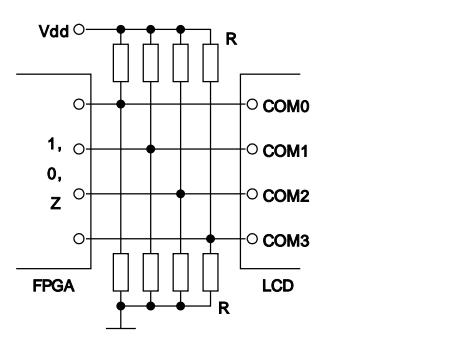

**Figure 1: Circuit for connecting the LCD**

If the display is not connected by using the given circuit, it will be damaged permanently! Because the dc voltage is not excluded.

### <span id="page-9-0"></span>**1.1. Periphal registers**

<span id="page-9-3"></span>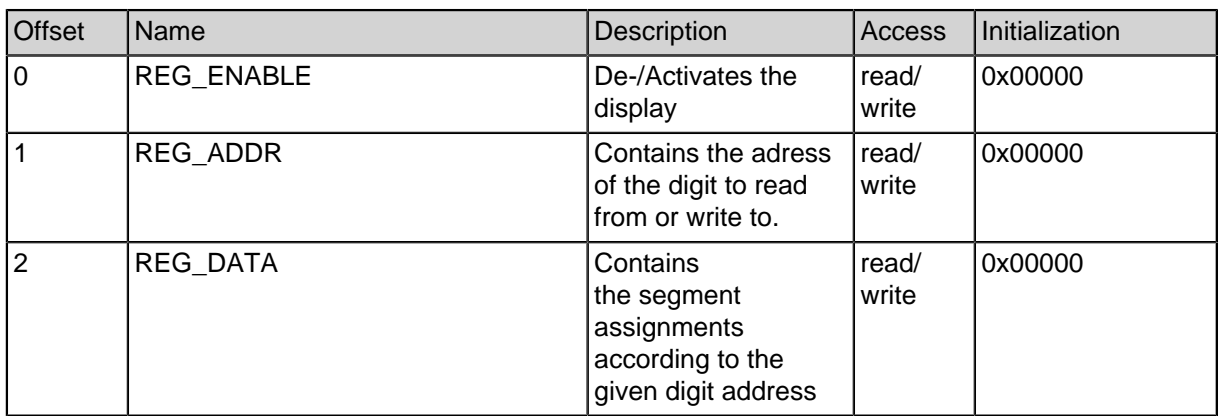

#### **Table 1: Configuration registers of the segment display controller**

#### **Table 1: Configuration registers of the segment display controller**

For accessing the segment memory the adress register must first be set to the correct digit number. Afterwards its current content can be read from or written to the data register.

#### <span id="page-9-1"></span>**1.2. Memory layout**

The memory layout is slightly unconventional. This is caused by the required flexibility for configuring the number of segments/commons. Hence the data word is divided into the number of parts the display has commons. This allows the controller to compute the segment data sequentially for each common cycle instead of picking the required segment information out of the hole data word (which is quite complex to realize dynamically in hardware). The exact segment order depends on the used display. The first part of the data word (starting with bit 0) contains all assignments for the segments to be driven at common cycle 0, the next part for common cycle 1 and so on. For a 14 segment display with 4 commons the data word would look like "mPnd lcke gbjf haiS", where each letter represents one segment according to the typical segment order of such a display.

#### <span id="page-9-2"></span>**1.3. Module parameters**

<span id="page-9-4"></span>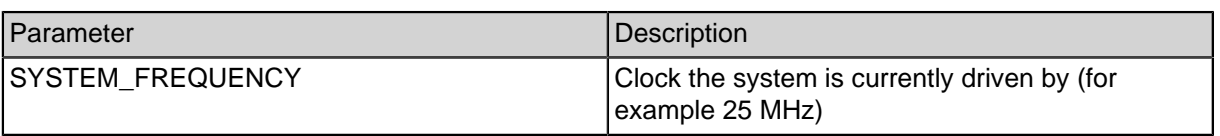

#### **Table 2: Parameters of the segment display controller**

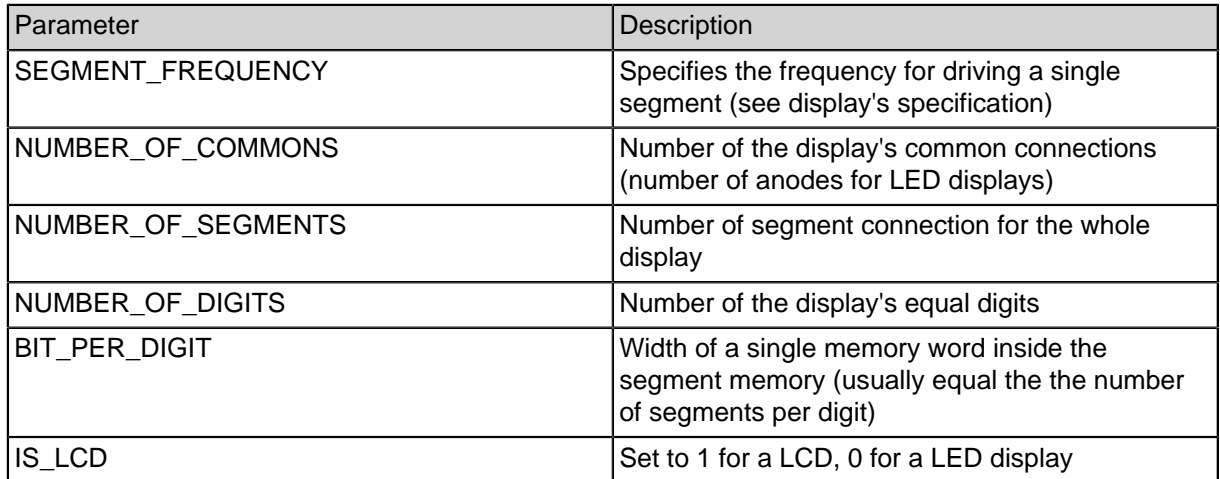

**Table 2: Parameters of the segment display controller**

# <span id="page-10-0"></span>**2. Controller for pixel based displays**

This part of the display controller allows the driving of almost any pixel based displays. Therefore it provides the required memories. Depending on the module's configuration the operation of a graphic and a text mode is possible whereas both modes run independly. Inside the text mode a blinking cursor is displayed whose appearance can be defined by the user. The required codepage for converting the character codes to according pixel data can also be changed by the user. By default the codepage is initialized during the synthesis of the design with the "codepage 437", known from the original IBM PC. This initialization is defined in the given user constraint file (UCF). Inside the graphic mode there are several hardware accelerated functions for accessing the video memory (e.g. SetPixel or Line).

### <span id="page-10-1"></span>**2.1. Periphal registers**

<span id="page-10-2"></span>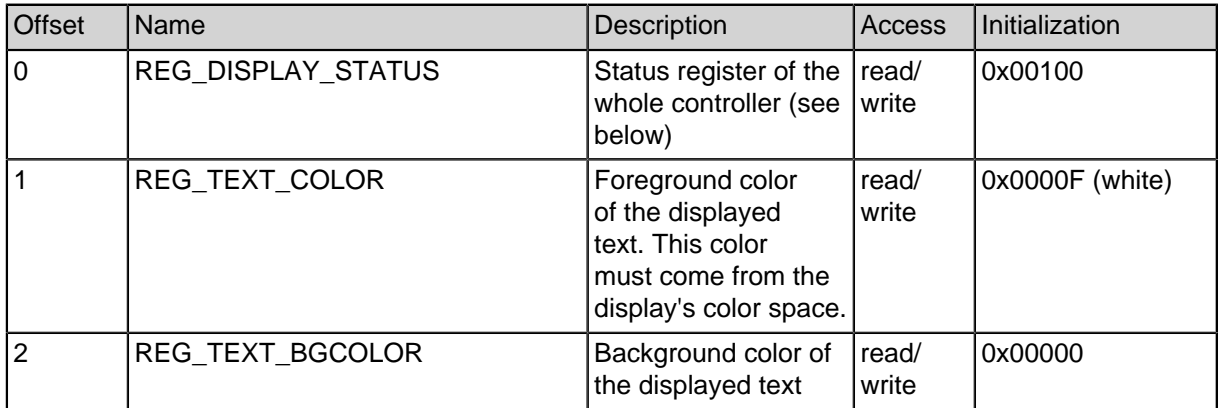

#### **Table 3: Configuration register of the matrix display controller**

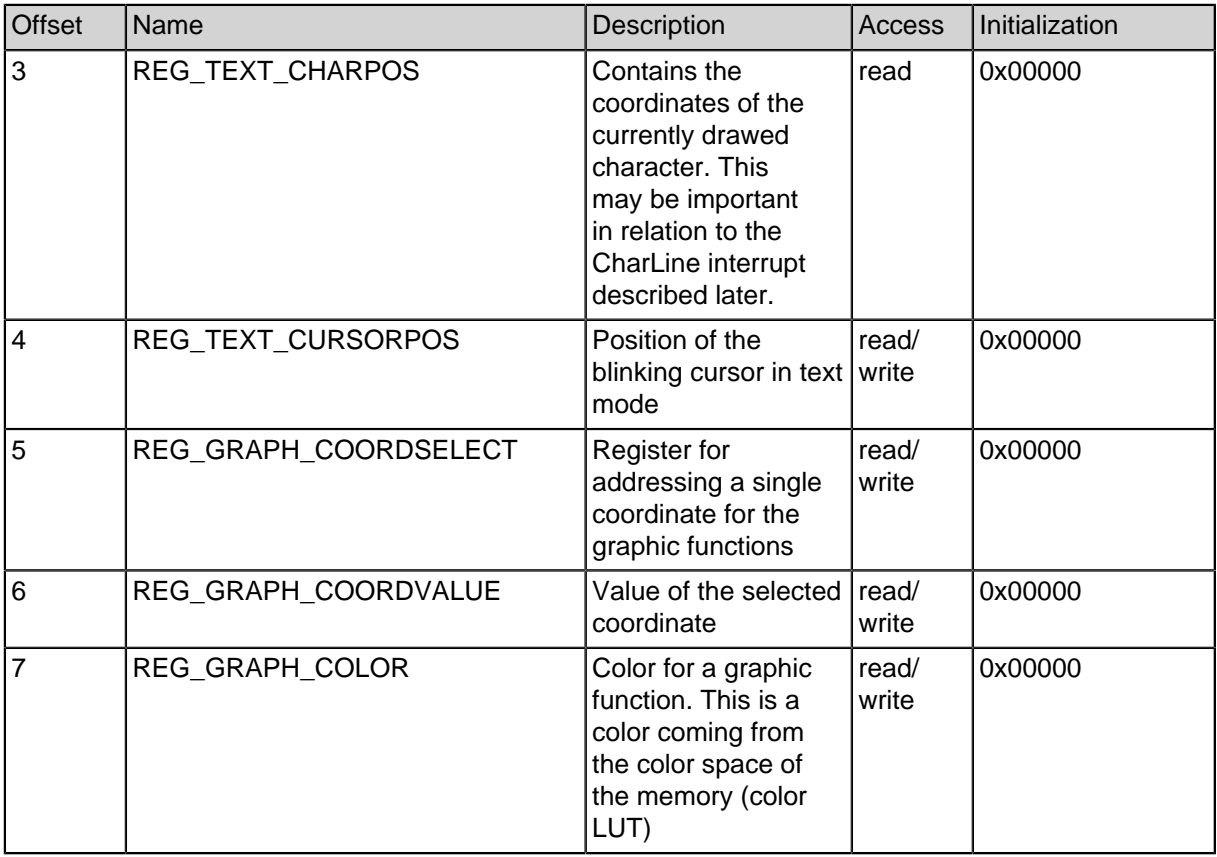

**Table 3: Configuration register of the matrix display controller**

### <span id="page-11-0"></span>**2.2. Assembly of the register REG\_DISPLAYSTATUS**

<span id="page-11-1"></span>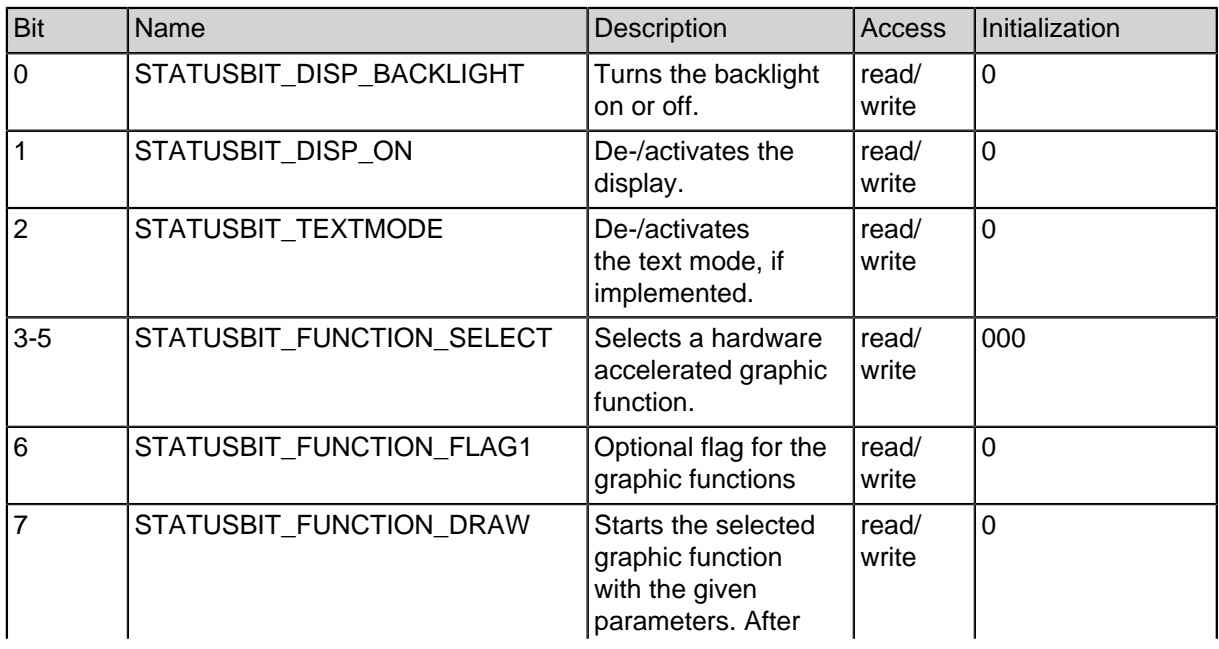

#### **Table 4: Register REG\_DISPLAYSTATUS**

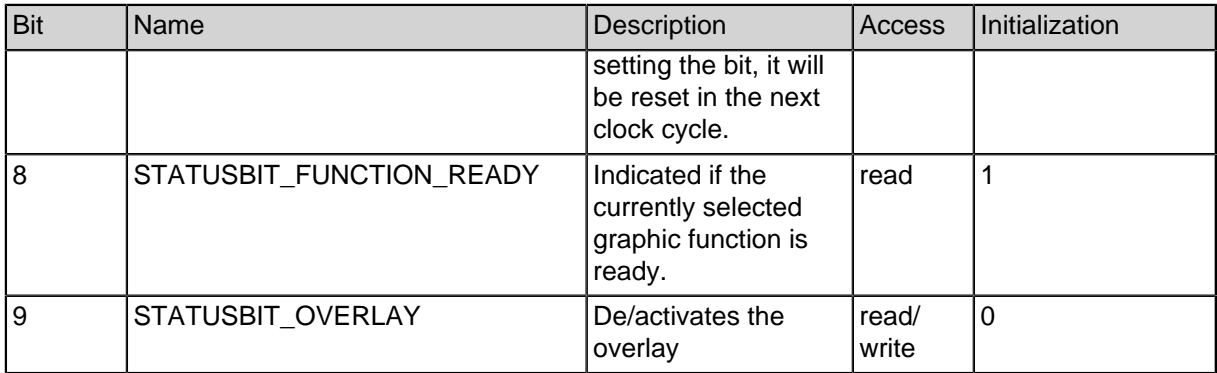

#### **Table 4: Register REG\_DISPLAYSTATUS**

### <span id="page-12-0"></span>**2.3. Assembly of REG\_TEXT\_CHARPOS and REG\_TEXT\_CURSORPOS**

#### **Table 5: Registers REG\_TEXT\_CHARPOS and REG\_TEXT\_CURSORPOR**

<span id="page-12-3"></span>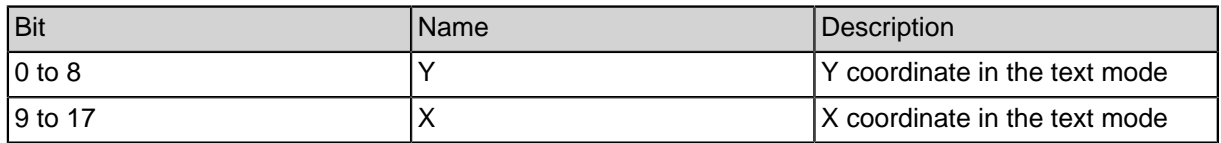

#### **Table 5: Registers REG\_TEXT\_CHARPOS and REG\_TEXT\_CURSORPOR**

#### <span id="page-12-1"></span>**2.4. Interrupts**

#### **Table 6: Interrupts of the matrix display controller**

<span id="page-12-4"></span>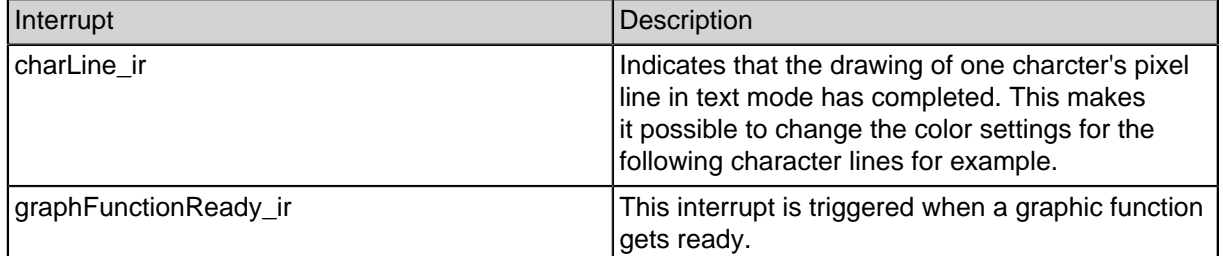

#### **Table 6: Interrupts of the matrix display controller**

#### <span id="page-12-2"></span>**2.5. Coding of the graphic functions**

The following coding is defined in the file "display\_graph\_common.v" and should be changed there if required.

#### **Table 7: Implemented graphic functions**

<span id="page-13-2"></span>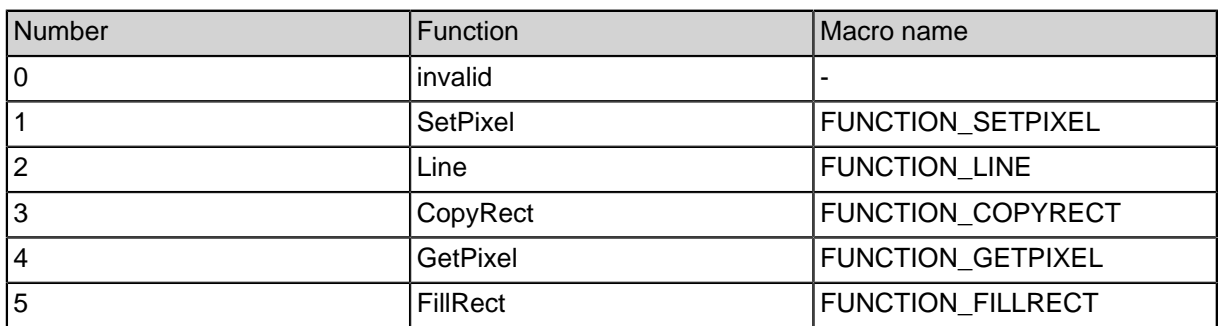

#### **Table 7: Implemented graphic functions**

#### <span id="page-13-0"></span>**2.6. Memory layouts**

**Codepage** The codepage is a continous memory containing the pixel data of every displayable character. One memory word contains a single pixel line of a character. Thus one character requires a certain number of memory words depending on the configuration (by default 16). The memory offset O of one character is calculated by  $O =$ C \* H, where C is the character code an H the configured number of lines per character.

**Text cursor** The layout of the cursor memory is equal to the one of the codepage but contains space for only one character.

**Graphic memory** Depending on the configuration one word of the graphic memory contains data for several pixels. Therein the MSB represents the most left and the LSB the most right pixel (almost like little endian). Usually the user has no need to access the graphic memory directly since there are functions like SetPixel and GetPixel.

**Color LUT** The color look up table (color LUT) converts the reduced color space inside the graphic memory to the display's color space. Thus the offset inside the color LUT represents a color of the graphic memory. From this offset the color LUT offers the corresponding color for the display.

#### <span id="page-13-1"></span>**2.7. Module parameters**

<span id="page-13-3"></span>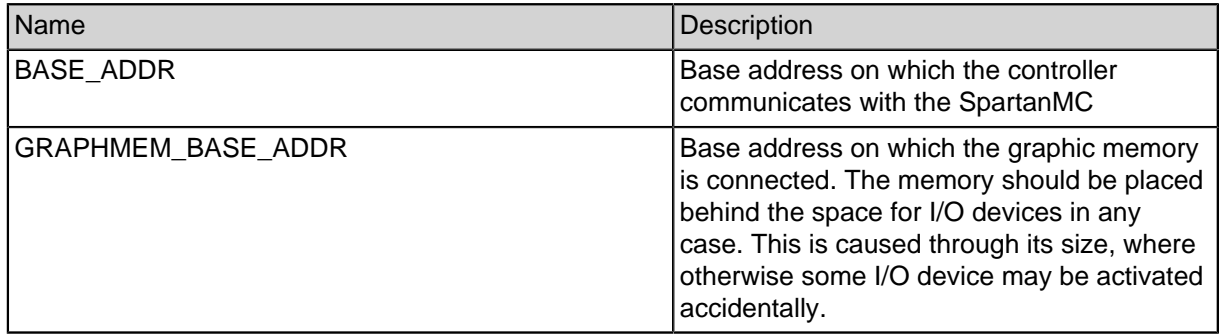

#### **Table 8: Parameters of the matrix display controller**

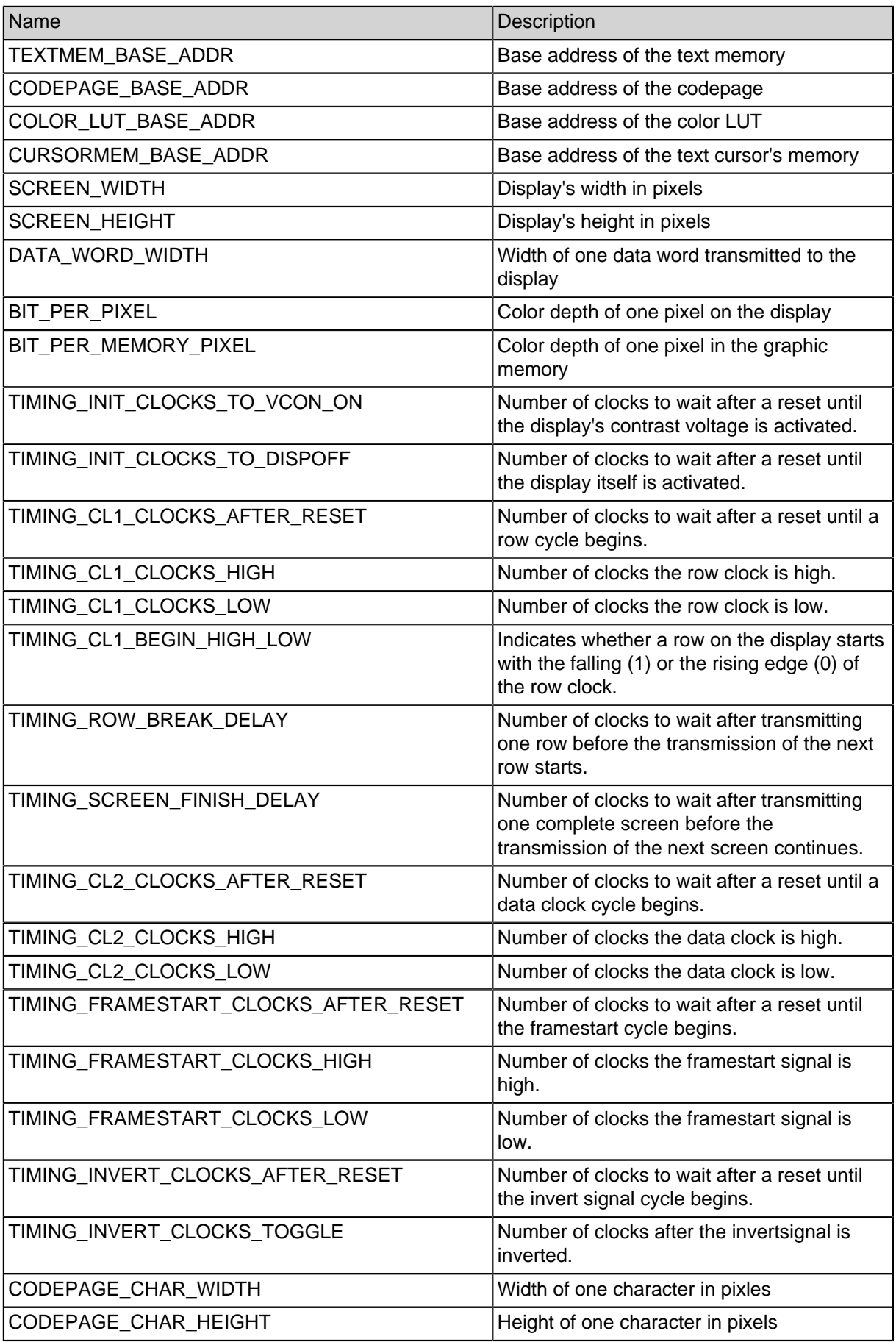

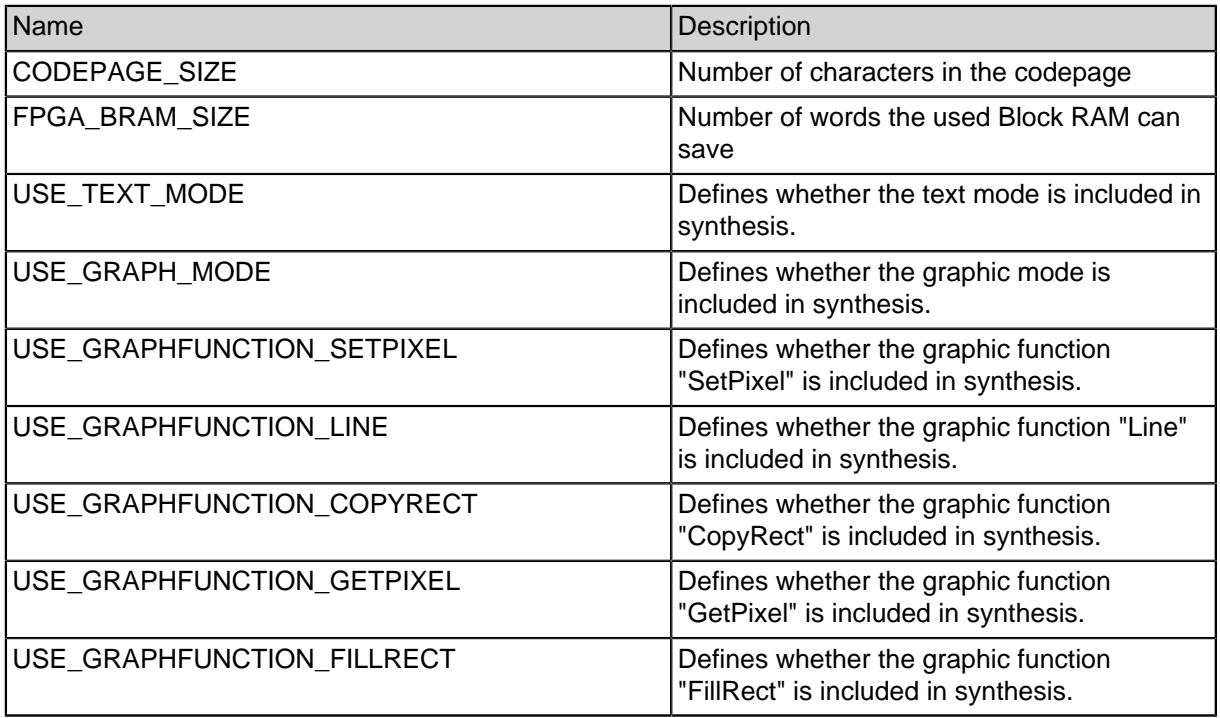

**Table 8: Parameters of the matrix display controller**